## Comment formater les textes du libellé d'une question ?

Par l'utilisation des balises HTML, on peut formater le texte. Attention : les balises malformés peuvent nuire la présentation du questionnaire. Les balises ne peuvent être appliquées qu'aux libellés.

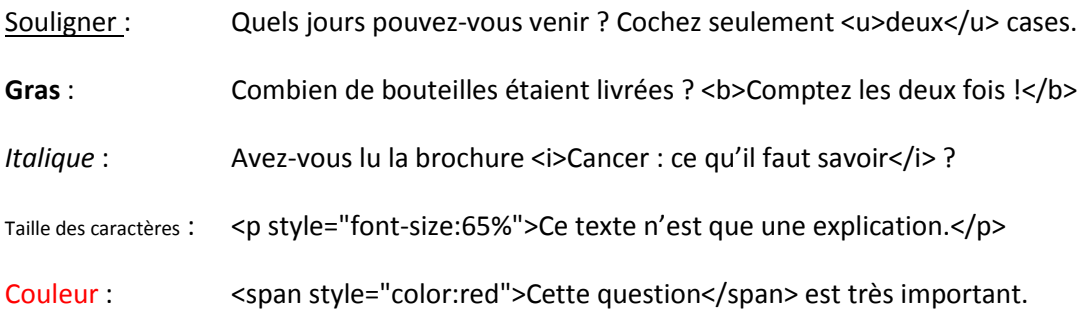

Les balises peuvent être imbriquées et additionner.

## Ce texte est **un avertissement** !

Ce <u><i>texte</i></u> est <span style="font-size:150%; color:red">un avertissement</span> !

!! ATTENTION !! L'utilisation des images est à faire avec précaution. Vous devez détenir les droits légaux afin d'afficher des logos ou d'autres images liées avec une organisation. Aussi, dès que l'image est modifiée ou supprimée de son emplacement, votre questionnaire refléterait cette modification.

Questionnaire fromage <br>>https://dl.dropboxusercontent.com/u/18527252/img/monster.jpg"/>